**Shoviv Exchange Recovery Manager +ключ Patch With Serial Key Скачать бесплатно [Mac/Win] [Updated-2022]**

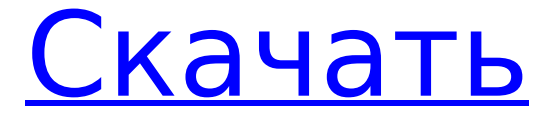

Microsoft Exchange один из самых популярных почтовых клиентов на рынке, который до сих пор часто обновляется, поскольку обладает огромным количеством функций, которые могут удовлетворить потребности человека.

**Shoviv Exchange Recovery Manager Crack + [Win/Mac] Latest**

Это высокозащищенное программное обеспечение является решением по многим причинам, включая его способность устанавливать многопо льзовательские функции, создавать резервные копии данных электронной почты, обеспечивать

доступ к учетным записям электронной почты с нескольких устройств, а также предлагать функции безопасности для предотвращения киберугроз. Если вы используете последнюю версию Exchange, Shoviv Exchange Recovery Manager предоставляет

Он предлагает несколько вариантов восстановления данных Exchange, включая импортированные данные, синхронизированные данные, интерактивные данные с экспортом и полную

множество функций

для любой ситуации.

экспорта. Вначале вам нужно вручную выбрать файл базы данных, а затем указать место, где вы хотите его сохранить. Вы сможете восстанавливать электронные письма, контакты, встречи в календаре, задачи, заметки, записи

функциональность

журнала, встречи, задачи, голосовую почту, почтовый ящик, контакты, группы рассылки и встречи. Более того, у вас есть возможность одновременно работать со всеми базами данных, восстанавливать данные из любой базы данных или папки,

используя список доступных файлов почтовых ящиков, а также экспортировать восстановленные данные в Microsoft Office 2013. Вы можете выбрать Форматы Outlook 2010, 2013 и 2016. Обратите внимание, что все восстановленные данные могут

восстановленные файлы на жестком диске вашего компьютера или на диске C, D, E. У вас будет возможность добавлять или удалять столбцы, таблицы или поля при экспорте. Еще  $9/50$ 

желаемом месте, поэтому вы сможете найти

храниться в любом

одна расширенная функция заключается в том, что вы можете использовать это программное обеспечение для восстановления данных Exchange для восстановления контактов из адресной книги Apple, а также из Outlook для Mac и iOS. Кроме того, вы можете

легко восстановить файлы адресной книги из Yahoo Mail. Вы также можете восстановить с карты памяти, iPhone, iPad, iPod Touch и iPhone 5s.Shoviv Exchange Recovery Manager также поддерживает устройства iOS, которые находятся в различных состояниях

## восстановления, включая Apple iPhone 4, iPhone 4s, iPad 2, iPad 3, iPad 4, iPhone 4s iOS 6, iPhone 5 iOS 6, iPhone 5s iOS 7. и iPod touch 5 или iOS 7. Средство восстановления Exchange позволяет выполнять восстановление на различных этапах, например, используя

13 / 50

файл для восстановления контактов или восстановление с учетом времени для восстановления всего почтового ящика. У вас также есть возможность указать режим восстановления и определить порядок и дату начала восстановления. Если

#### вы являетесь пользователем Outlook, то эта программа является

**Shoviv Exchange Recovery Manager Crack**

#### Shoviv Exchange Recovery Manager Crack Keygen — это утилита для анализа и извлечения данных из файлов EDB, хранилищ и почтовых ящиков

Outlook, баз данных Exchange Server, содержимого и свойств почтовых ящиков Office 365. Базы данных Exchange могут включать файлы Exchange EDB (.EDB), почтовый ящик Exchange (.PST), единое хранилище данных Exchange (.EDS), почтовый ящик Office

365 (.CAL, .EML) и резервные копии профиля Outlook (.pst). Программа извлекает почтовые ящики и пользователей Exchange и может создавать базы данных Exchange Server (.EDB, .PST), а также базы данных Microsoft Office Exchange (.EDS). При использовании с

Exchange Server 2013 утилита может извлекать резервные копии Exchange EDB (.EDB), единого хранилища Exchange Server (.EDS), профиля Outlook (.pst) и другие данные с Exchange Server. Обзор Shoviv Exchange Recovery Manager Cracked 2022 Latest Version:

Программное обеспечение позволяет экспортировать данные Outlook в Word, Live Exchange, Office 365, а также извлекать данные из хранилищ Exchange Edb или Outlook и восстанавливать их в Outlook. Это простая в использовании, безопасная и

стабильная утилита для Windows. Если вы хотите извлечь данные из различных файлов, Shoviv Exchange Recovery Manager хороший вариант, который предлагает больше, чем просто восстановление данных. Имейте в виду, что программное обеспечение

совместимо с Microsoft Windows 7 и более поздними версиями и требует минимум 1,6 ГБ ОЗУ и 2 ГБ свободного места на жестком диске. При использовании программы можно будет выбрать выходные форматы и типы файлов для экспорта. Он

совместим с почтовыми ящиками и файлами EDB. Программное обеспечение доступно по адресу . Ключевая особенность: Поиск и загрузка для восстановления файлов Outlook Express и .pst Импорт/экспорт баз данных Exchange Server (.EDB,.PST) Поддержка файлов

EDB (.EDB) Поддержка почтовых ящиков Outlook Express (.PST) Поддержка единого хранилища Exchange Server (.EDS) Поддержка почтового ящика Office 365 (.CAL, .EML) Поддержка профилей Outlook (.pst) Поддержка восстановления Exchange Server из

резервных копий файлов (.EDB, .PST) 1. Как на самом деле работает программа? Для того, чтобы показать вам фактическую работу программы и ее компонентов, мы покажем вам интерфейс, затем объясним его особенности и

наиболее важные функции. Мы покажем вам функциональность каждого значка инструмента в интерфейсе. И, наконец, мы объясним, что показывает нижняя часть интерфейса. 2. Интерфейс Прежде чем приступить к объяснениям функций, 1709e42c4c

Shoviv Exchange Recovery Manager это мощное программное обеспечение для восстановления данных, которое может помочь вам восстановить потерянн ые/поврежденные данные со всех типов

**Shoviv Exchange Recovery Manager Crack Download**

хранилищ, таких как флеш-накопители, флэш-накопители, SDкарты, жесткие диски, карты памяти, флэшпамять, папки Microsoft и Файлы базы данных Exchange Server и другие данные. Shoviv Exchange Recovery Manager — это программное обеспечение для

восстановления данных, которое может помочь вам восстановить потерянные или поврежденные данные со всех типов хранилищ, таких как флеш-накопители, флэш-накопители, SDкарты, жесткие диски, карты памяти, флэшпамять, папки Microsoft

и Exchange. Файлы базы данных сервера и другие данные. Это очень простое в использовании, но мощное и эффективное программное обеспечение для восстановления данных, которое может сканировать ваши устройства хранения и восстанавливать

# поврежденных или удаленных папок. Восстановление недостающих данных может быть выполнено путем восстановления потерянных данных с устройства хранения или путем создания резервных копий данных. Вы можете восстановить

данные из

поврежденные данные со всех видов устройств хранения, таких как флешнакопители, флэшнакопители, карты памяти, жесткие диски, карты памяти, твердотельные накопители, SD-карты, внешние жесткие диски, USBнакопители, SD-карты,

карты памяти и карты памяти. и т.п. Shoviv Exchange Recovery Manager — это простая в использовании и эффективная программа для восстановления данных. Вы можете просто сканировать устройства хранения на наличие восстановленных

#### данных всего несколькими щелчками мыши. Shoviv Exchange Recovery Manager поддерживает MS SQL Server, MySQL, Oracle, SQLite, Access, Excel, PowerPoint, Word, Outlook PST, Wordpad, Quark и множество других популярных форматов для восстановления

данных и простого преобразования их в PDF, EXCEL, DOC, и другие форматы. Восстановление всех типов поврежденных данных, и в дополнение к потерянным данным, программное обеспечение также может сканировать устройства хранения и

предоставлять список файлов вместе с информацией о типе файла, размере и дате изменения или создания, а также загружать восстановленные данные на ваш ПК. или Мак. Shoviv Exchange Recovery Manager это программное обеспечение для

35 / 50

восстановления данных, которое может восстанавливать потерянные и удаленные электронные письма, вложения, контакты, встречи, задачи, заметки, календари и другие данные электронной почты, хранящиеся в MS SQL Server, MySQL, Oracle,

SQLite, Access, Excel, Outlook. , PowerPoint, Word, Wordpad, Quark и многие другие популярные форматы. Примечание. Основными функциями являются функция восстановления файлов, которые уже включены в часть восстановления инструмента

#### В общем, если вы

**What's New In?**

восстановления файлов. Основные функции программного обеспечения включают процесс сканирования для сканирования устройства хранения и восстановления всех файлов в зависимости от типа файла. Шов

ищете инструмент, который может извлекать данные из различных источников баз данных и экспортировать их в несколько форматов, Shoviv Exchange Recovery Manager может быть именно тем, что вам нужно. Он почти не требует настройки и может

похвастаться интерфейсом, похожим на некоторые более ранние выпуски Microsoft Office. Excel известная профессиональная программа для работы с электронными таблицами. Если вы не можете использовать его в работе из-за того, что файл не

открывается в excel, и по какой-то другой причине, решение все же есть. Вы можете использовать Shoviv Outlook Converter для преобразования в файл Excel. Таким образом, вы можете бесплатно скачать Excel Converter 4.3.3 с MIRROR. Возможности конвертера Excel 1.

Поддержка преобразования:. Windows 2003, Windows 2003 server, Windows 2000, Windows 2000 server, Windows 98, Windows ME и другие ОС. (поддерживает 32-разрядный ODBC; поддерживает 64-разрядный ODBC) 2. Преобразование Excel 97-2016, 97-2003, XLSX,

## XLSM, XLSB, XLSB+ в MS Excel. 3. Преобразование двоичных файлов Excel, RTF, CSV в MS Excel. 4.Поддержка Excel 2013, 2010, 2007 и более ранних версий. 5.Поддержка редактируемого файла Excel (\*.xls) только для Excel 97-2003. 6. Поддержка размера

Excel более 65535 КБ. 7. Поддержка настройки выходного формата по своему усмотрению. 8. Поддержка изменения имени файла. 9. Поддержка формата файла XLSB+. Shoviv Outlook Management Suite 2.6.2 Shoviv Outlook Management Suite (отличное

решение для поиска и доступа к адресной книге office.com) Shoviv Outlook Management Suite 2.6.2 — отличное решение для поиска и доступа к адресной книге office.com. Shoviv Outlook Management Suite — отличный инструмент для поиска и доступа к адресной книге office.com. Это

поможет вам найти адресную книгу office.com внутри электронного письма. Он поддерживает pop3, imap4 и обмен. Вы также можете указать определенные папки для экспорта. Наиболее важные функции Адресную книгу office.com можно легко найти внутри

инструмент для поиска и доступа к адресной книге office.com.Адресную книгу office.com можно легко найти внутри электронного письма. Это поможет вам найти и получить доступ к адресной книге office.com внутри

электронного письма. это отличный

#### электронного письма.

Windows XP (SP3) или более поздняя версия линукс Mac OS X Минимум 1,5 ГБ ОЗУ 1 ГБ видеопамяти Место на жестком диске: 5,2 ГБ (примечание: этого может быть недостаточно в зависимости от особенностей игры)

**System Requirements:**

NVIDIA GeForce FX 5200 или ATI Radeon X1800 или выше Разрешение экрана: 1024x768 ЦП: 2,0 ГГц ОС: 32-битная DVD или Blu-Ray привод Дисковод аудио компакт-дисков интернет-соединение Этот продукт также доступен в

Related links: